# Le réglage de LMDZ et les métriques

#### Ionela Musat

Laboratoire de Météorologie Dynamique

Avec la collaboration de :

- \* S. Denvil, G. Levasseur (IPSL) sorties CMIP5
- \* A. Idelkadi (LMD) simulations NP\*

\* F. Hourdin, S. Bony, J-L. Dufresne (LMD), J. Servonnat (LSCE) – discussions métriques

Journée LMDZ, 30 Juin 2014

### Plan de l'exposé

- ●1. Introduction
- •2. Méthode : quelle métrique ?
- ●3. Simulations et données de référence
- ●4. Résultats
- ●5. La suite

## 1. Introduction (1/2)

Réglage (ajustement ou tuning) : dernière phase de la mise au point de LMDZ6 qui précède le lancement des simulations CMIP6

●modifier les paramètres "libres" de la physique de manière à ce que le climat simulé soit le plus "réaliste"

- ●réaliser des simulations
- $\bullet$  évaluer ces simulations

●Processus itératif ==> besoin d'une analyse quantitative objective et automatisée

#### 1. Introduction: Réglage de LMDZ5 (CMIP5) (2/2)

• moyenne globale et annuelle : flux net, CRF et composantes TOA) Q

- •distribution en latitude des champs zonaux  $\boldsymbol{\mathsf{V}}$
- •distribution en régime dynamique : f  $(\omega_{500hPa})$
- •distribution (latitude, altitude) v

#### 2. Méthode : quelle métrique ? (1/2)

Métrique :

• Erreur quadratique moyenne (Gleckler et al., 2008) :

E<sup>2</sup>= 1⁄w<sub>ijt</sub>  $\sum_i \sum_j \sum_t w_{ijt}$  (F<sub>ijt</sub> – R<sub>ijt</sub>)<sup>2</sup>

i, j, t : longitude, latitude, temps

 $F_{\text{ijt}}$  = variable simulée

Rijt = variable observée

 $w_{\text{iit}}$  = poids spatio-temporel

• Erreur quadratique relative :

 $E'_{m}=(E_{m}-E_{mediane})/E_{mediane}$ 

#### 2. Méthode : quelle métrique ? (2/2)

• décomposition de E<sup>2</sup> en 5 termes (à partir du cycle annuel) :

- $E^2 = E_1^2 + E_2^2 + E_3^2 + E_4^2 + E_5^2$
- $E_1^2$  = moyenne globale et annuelle (biais)
- $E_2^2$  = moyenne zonale et annuelle (sans biais)
- $E_3^2$  = anomalie zonale de la moyenne annuelle
- $E_4^2$  = moyenne zonale du cycle annuel
- $E_5^2$  = anomalie zonale du cycle annuel

#### 3. Simulations et données de référence (1/2)

#### •Simulations de référence ==> médiane

-> 1ers membres, 23 simulations Amip de Cmip5 (1979-2008)

• Simulations de sensibilité (NPv4) et à plusieurs résolutions horizontales (CSP):

-> NPV4 (0, 12, 12bis, 12.qsat, 12.tglaceOff) (3 ou 8ans)

-> CSP climatiques (96x95, 144x142, 192x192, 280x192, 280x280, 280x280B, 280x280dissmax) (10ans)

#### 3. Données de référence

#### 4.1 Résultats : Biais en global (1/5)

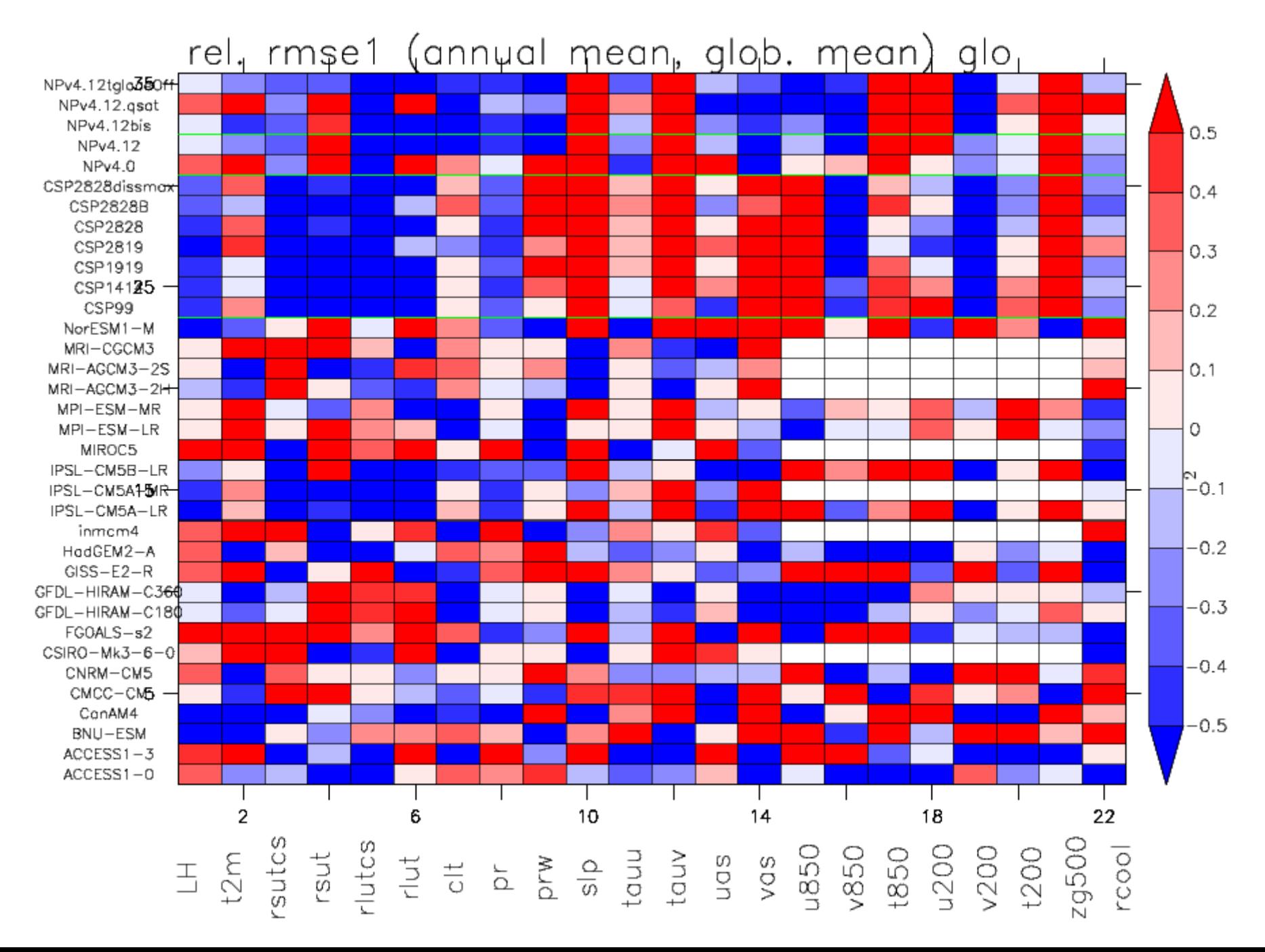

#### 4.1 Résultats : Moyenne zonale et annuelle en global (2/5)

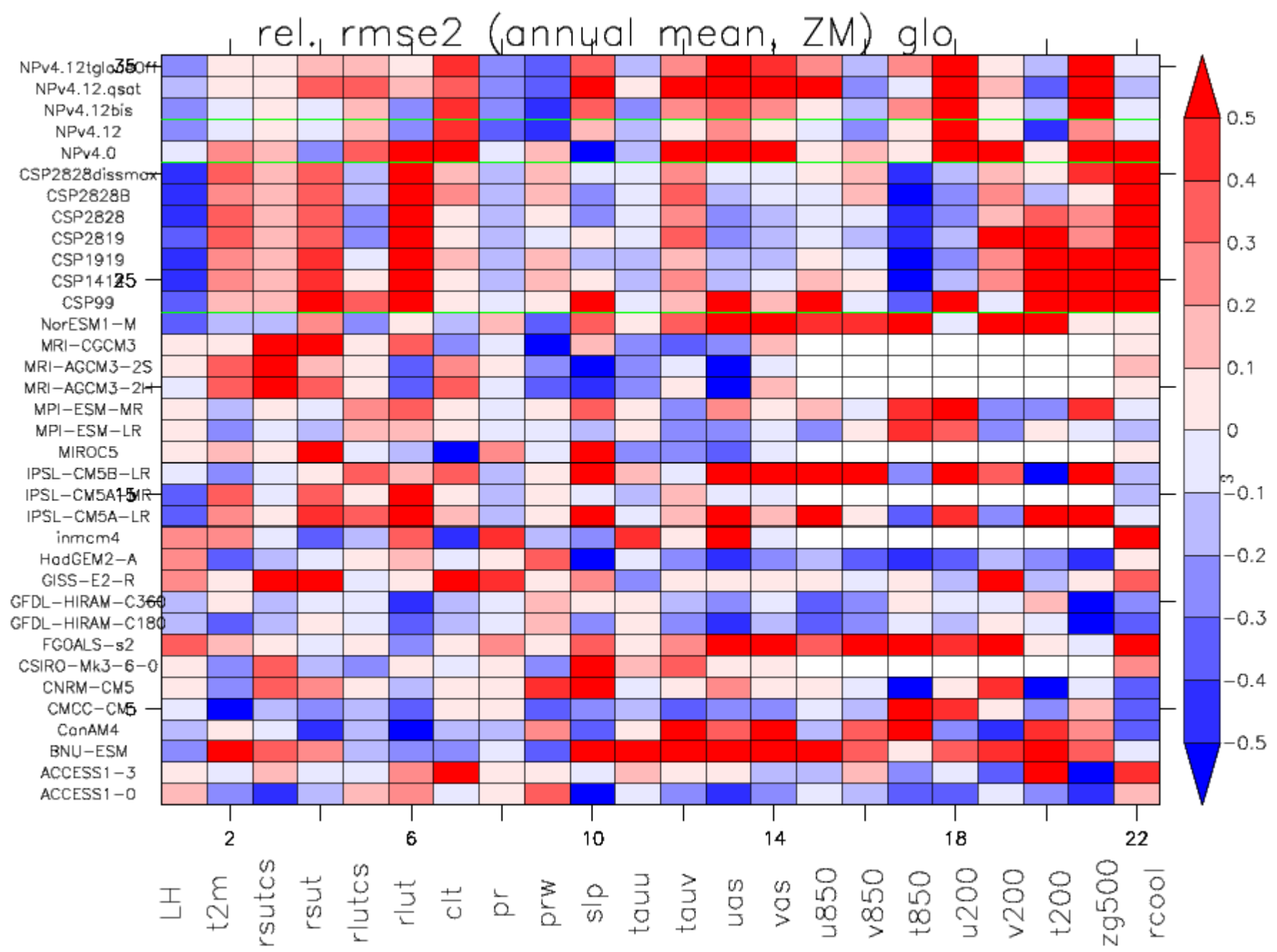

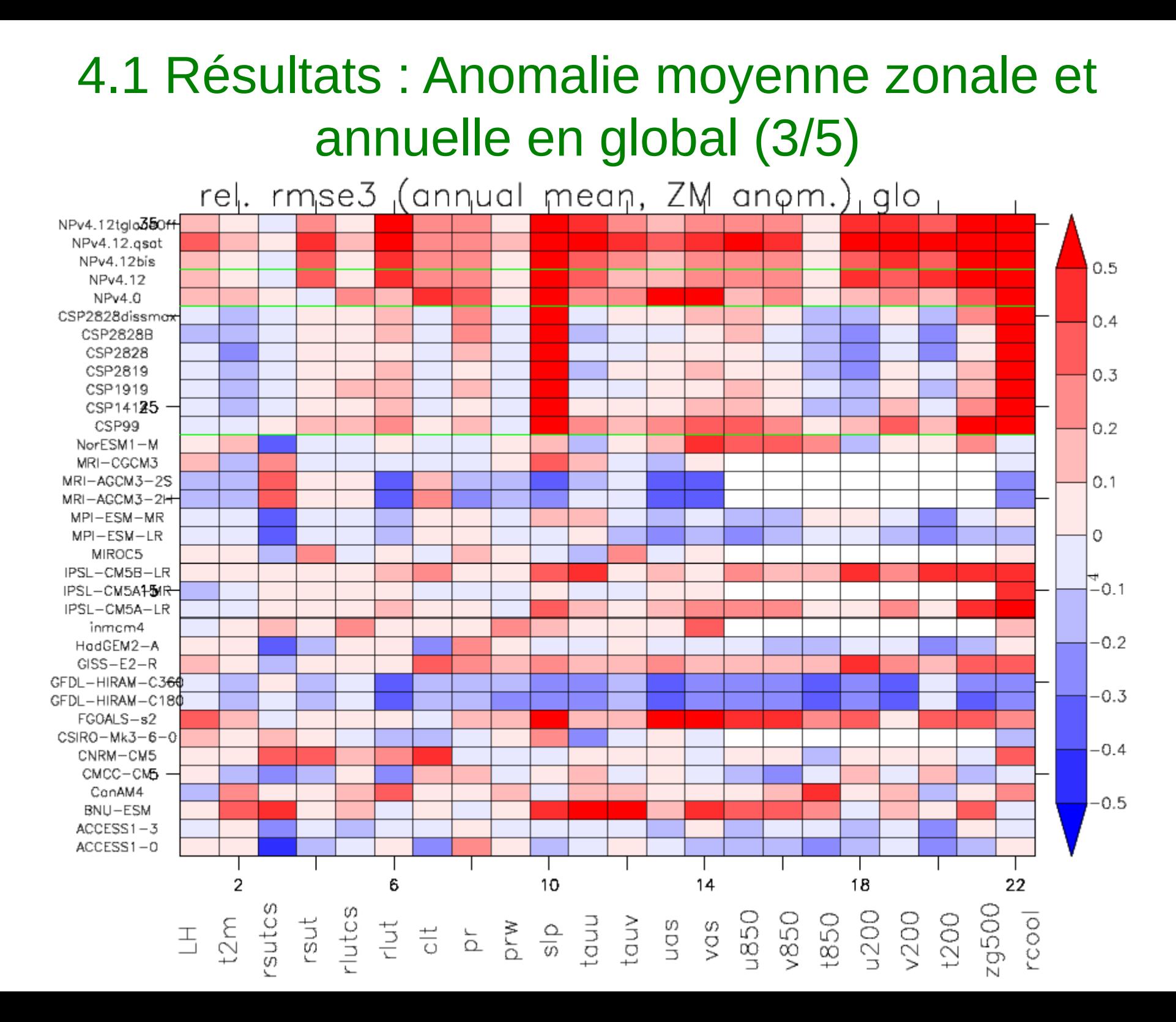

#### 4.1 Résultats : Moyenne zonale et cycle annuel en global (4/5)

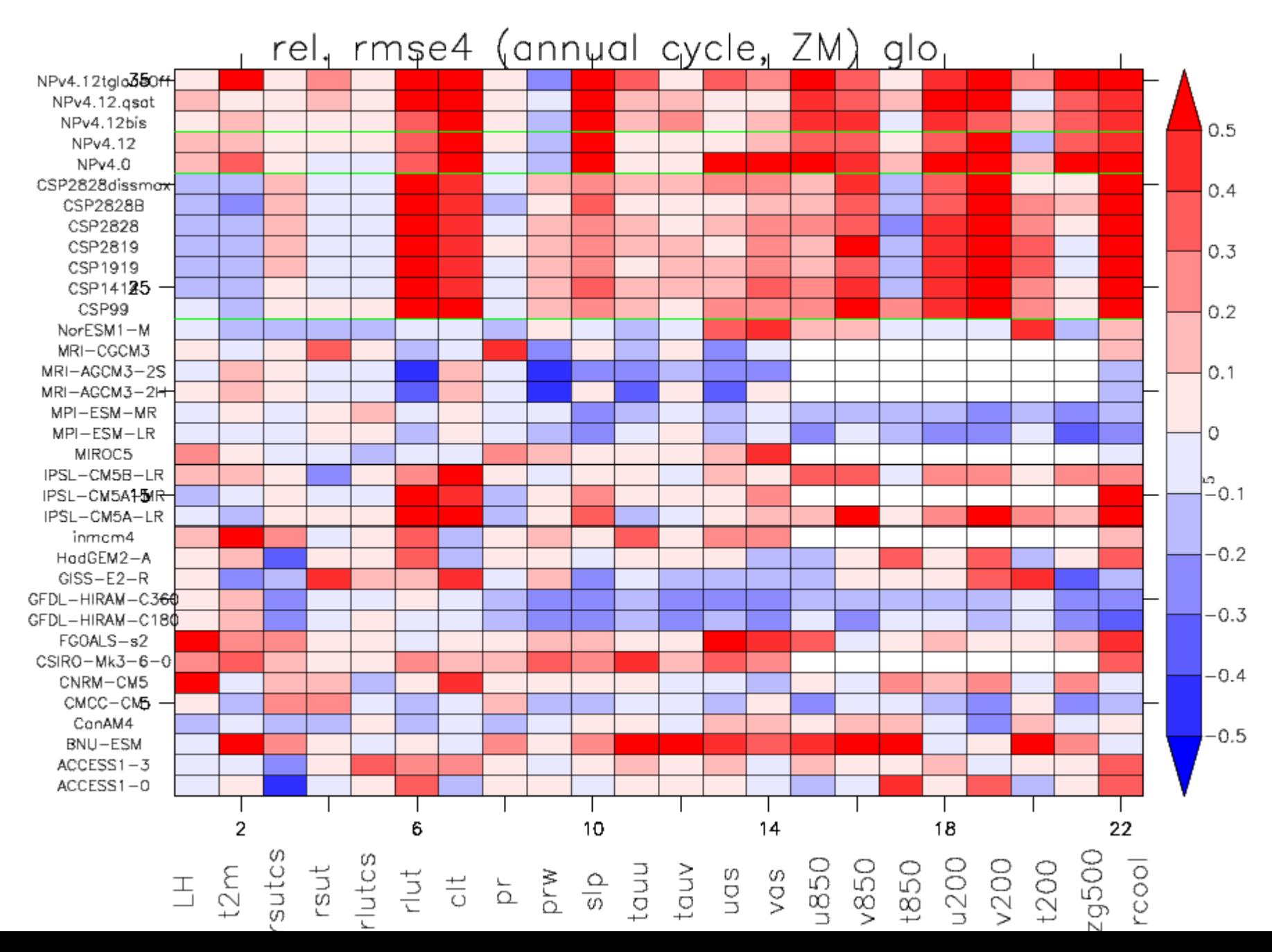

#### 4.1 Résultats : Anomalie moyenne zonale et cycle annuel en global (5/5)re|. rmse5 (annual cycle, ZM anom.) glo NPv4.12talo350ff NPv4.12.asat NPv4.12bis  $0.5$ NPv4.12  $NPv4.0$ CSP2828dissmax  $0.4$ CSP2828B CSP2828 CSP2819  $0.3$ CSP1919 CSP14125 -CSP99  $0.2$ NorESM1-M MRI-CGCM3 MRI-AGCM3-2S  $0.1$  $MRI - AGCM3 - 2H$  $MPI - ESM - MR$  $MPI - ESM - LR$ 0 MIROC5 IPSL-CM5B-LR ©<br>−0.1 IPSL-CM5A1-5MR IPSL-CM5A-LR inmcm4  $-0.2$ HodGEM2-A  $GISS-E2-R$ GFDL-HIRAM-C364  $-0.3$ GFDL-HIRAM-C180 FGOALS-s2  $CS$ IRO-Mk3-6-0  $-0.4$ CNRM-CM5 CMCC-CM5 -CanAM4  $-0.5$ BNU-ESM  $ACCESS1 - 3$  $ACCESS1-0$  $\overline{2}$ 6 22 10  $14$ 18 19500 rcool

#### 4.1 Résultats : Erreur totale Extra-tropiques Nord

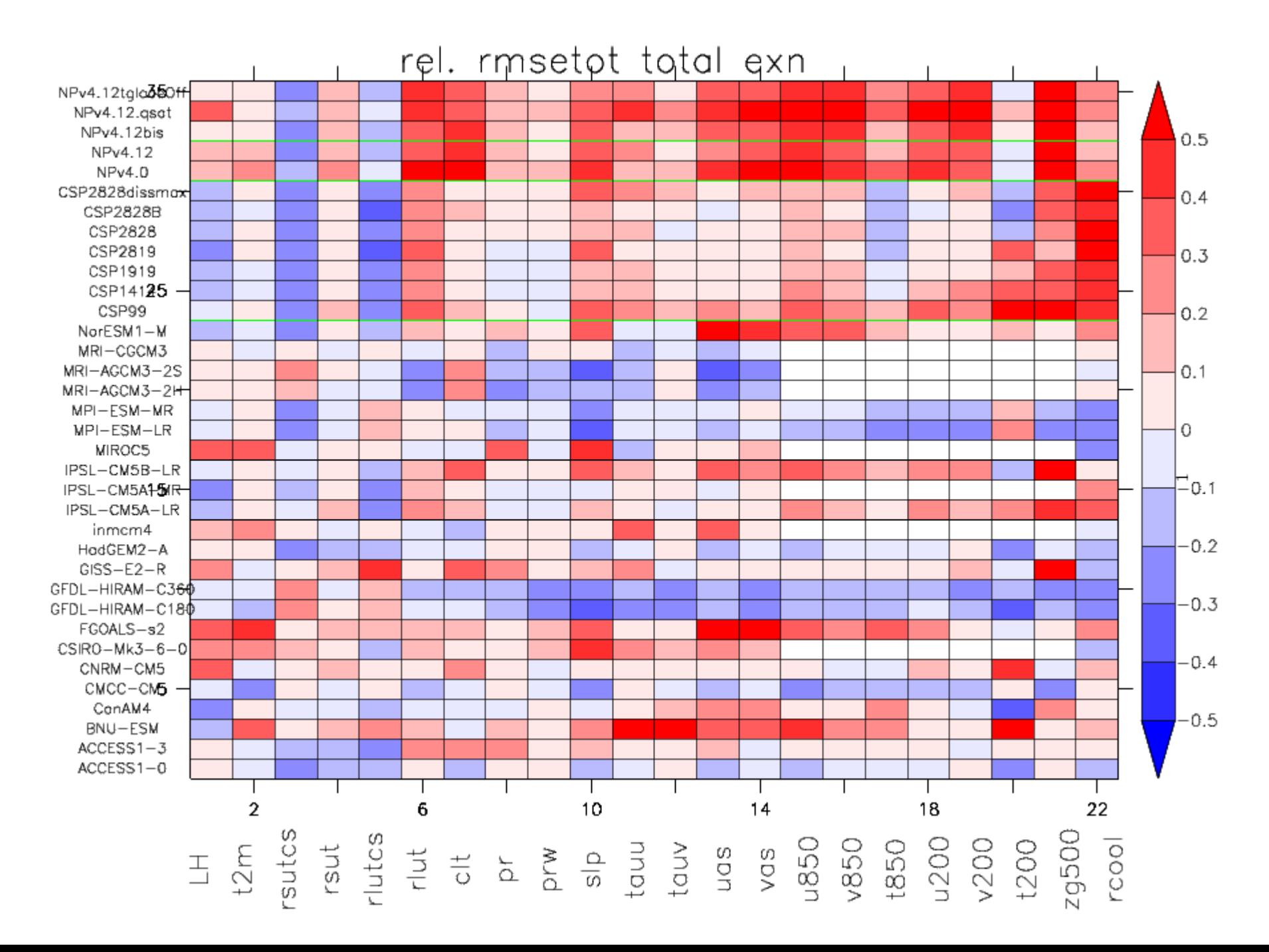

#### 4.1 Résultats : Erreur totale Tropiques

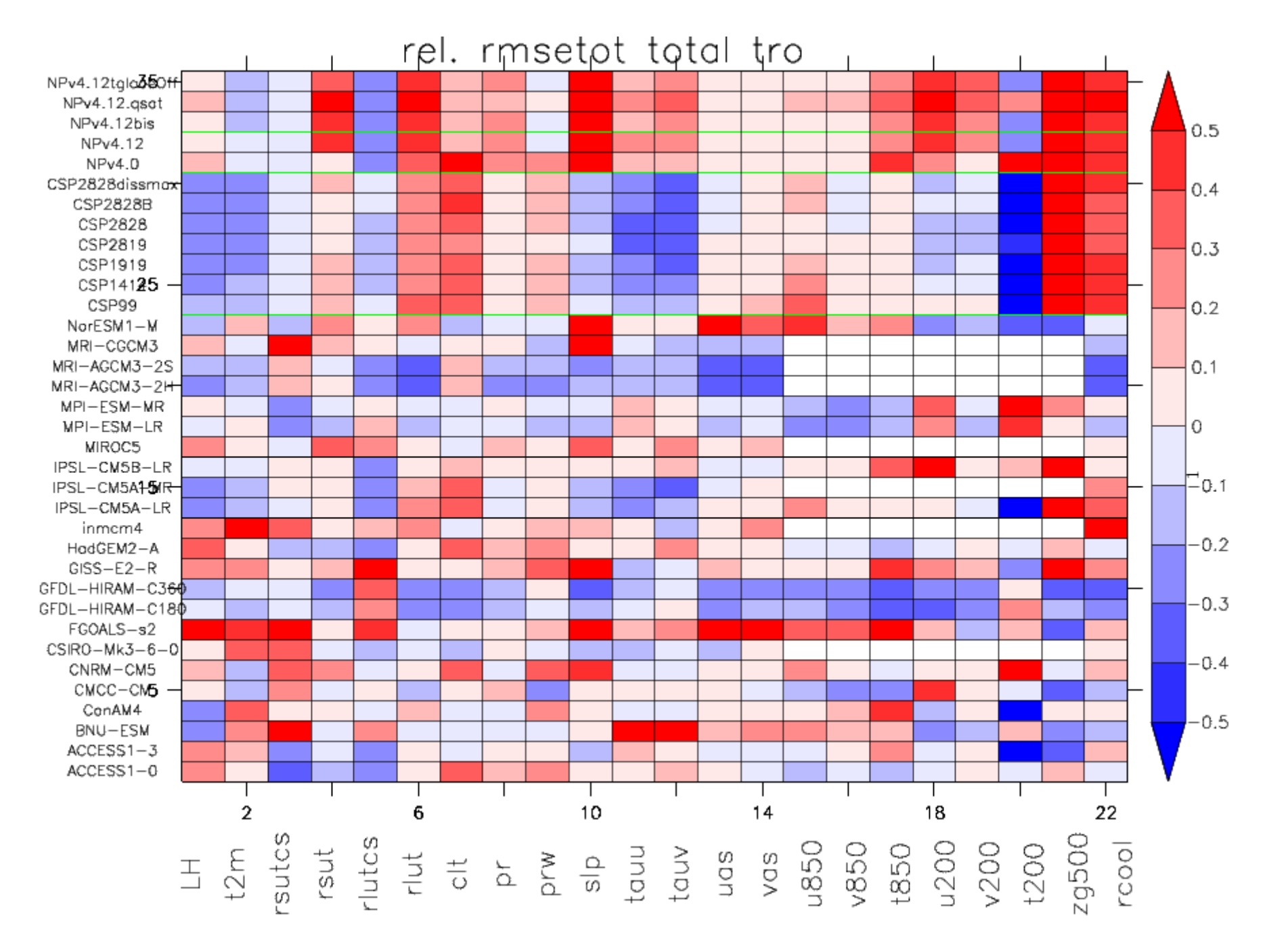

#### 4.1 Résultats : Erreur totale Extra-tropiques Sud

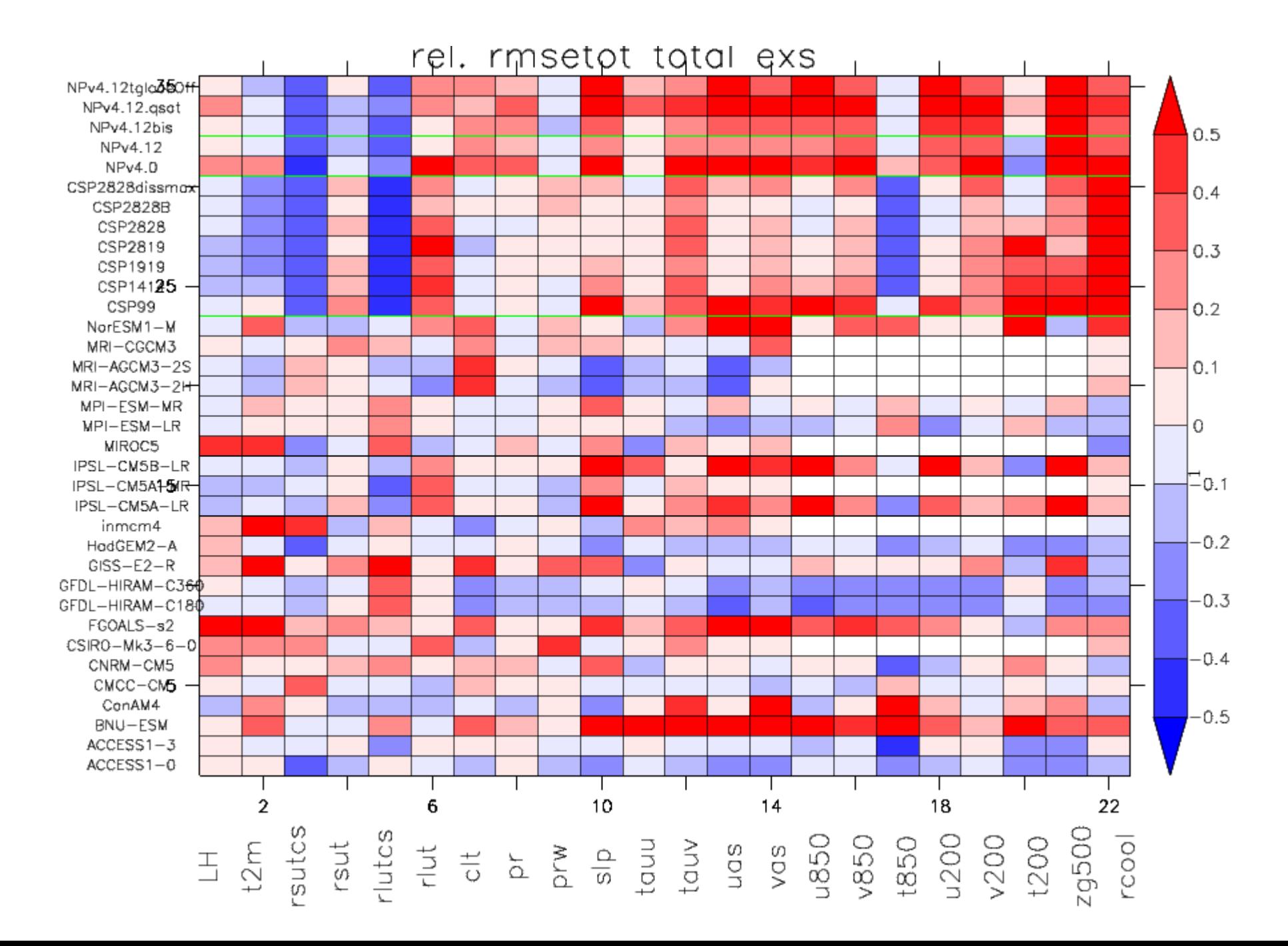

#### 4.2 Résultats : Précipitations en moyenne zonale et annuelle

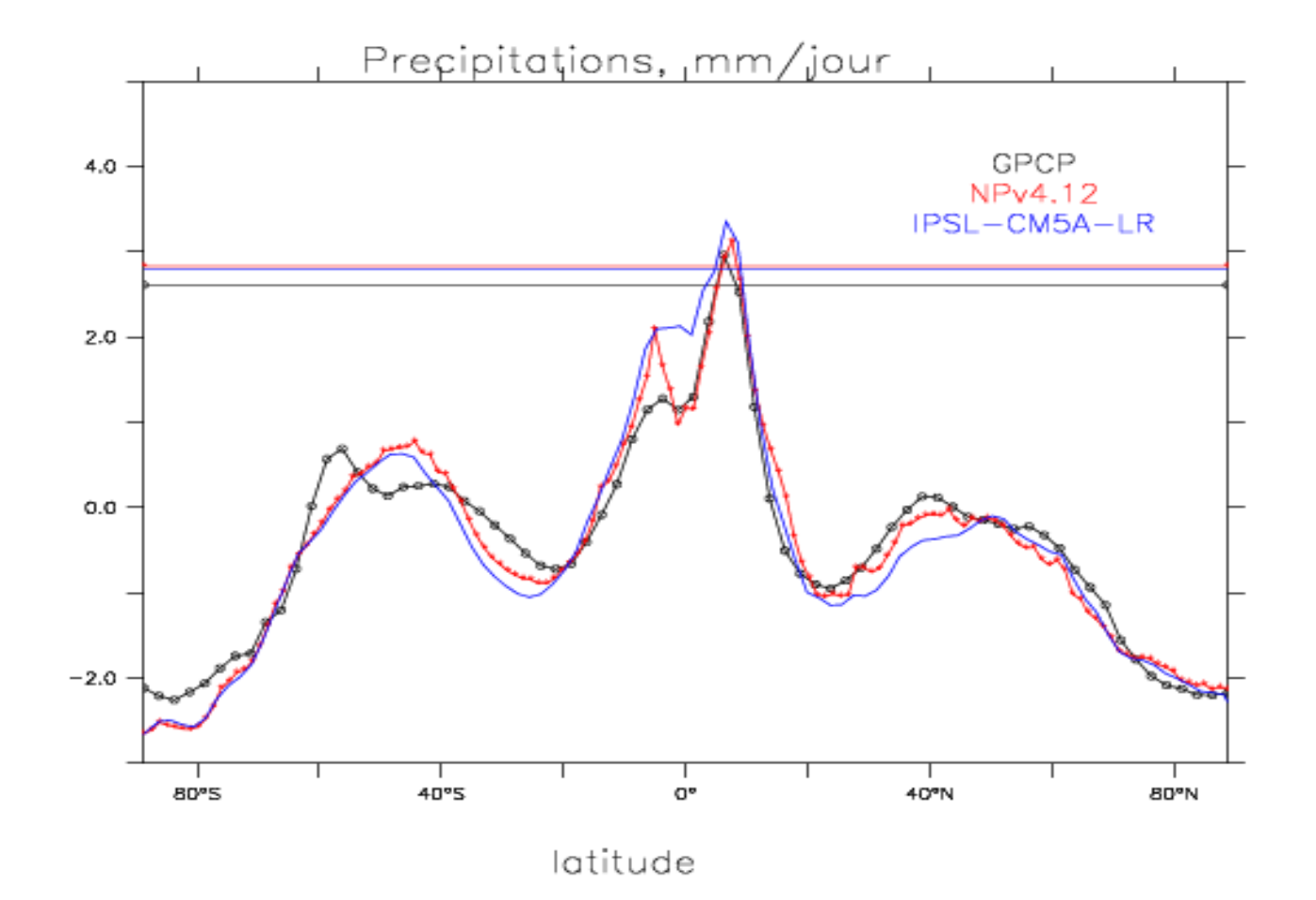

#### 4.2 Résultats : Refroidissement radiatif en moyenne zonale et annuelle

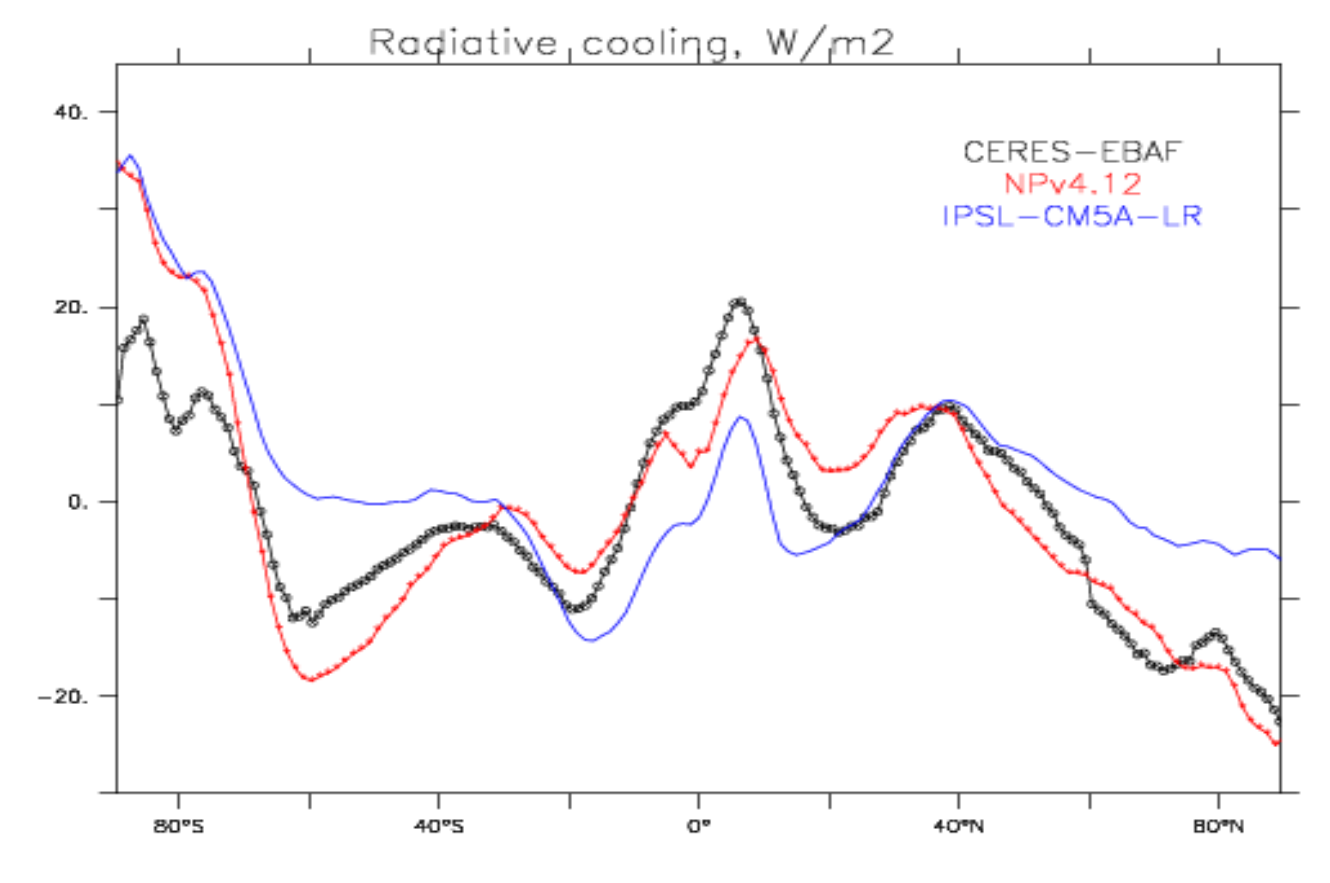

latitude

#### 4.3 : Latitude des jets Sud (noir) et Nord (rouge) Vent zonal à 200 hPa

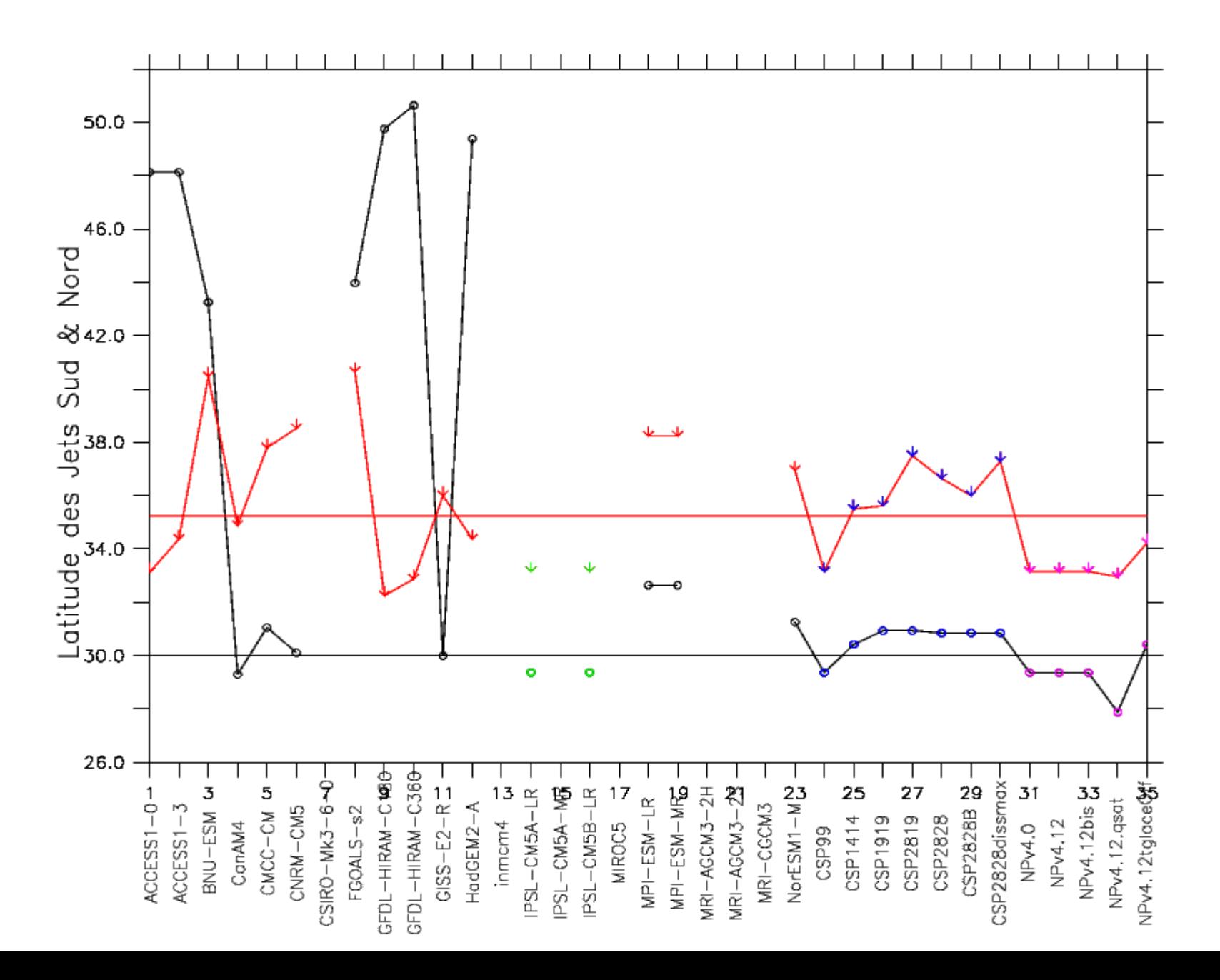

#### 4.3 : Latitude des jets Sud (noir) et Nord (rouge) Vent zonal à 850 hPa

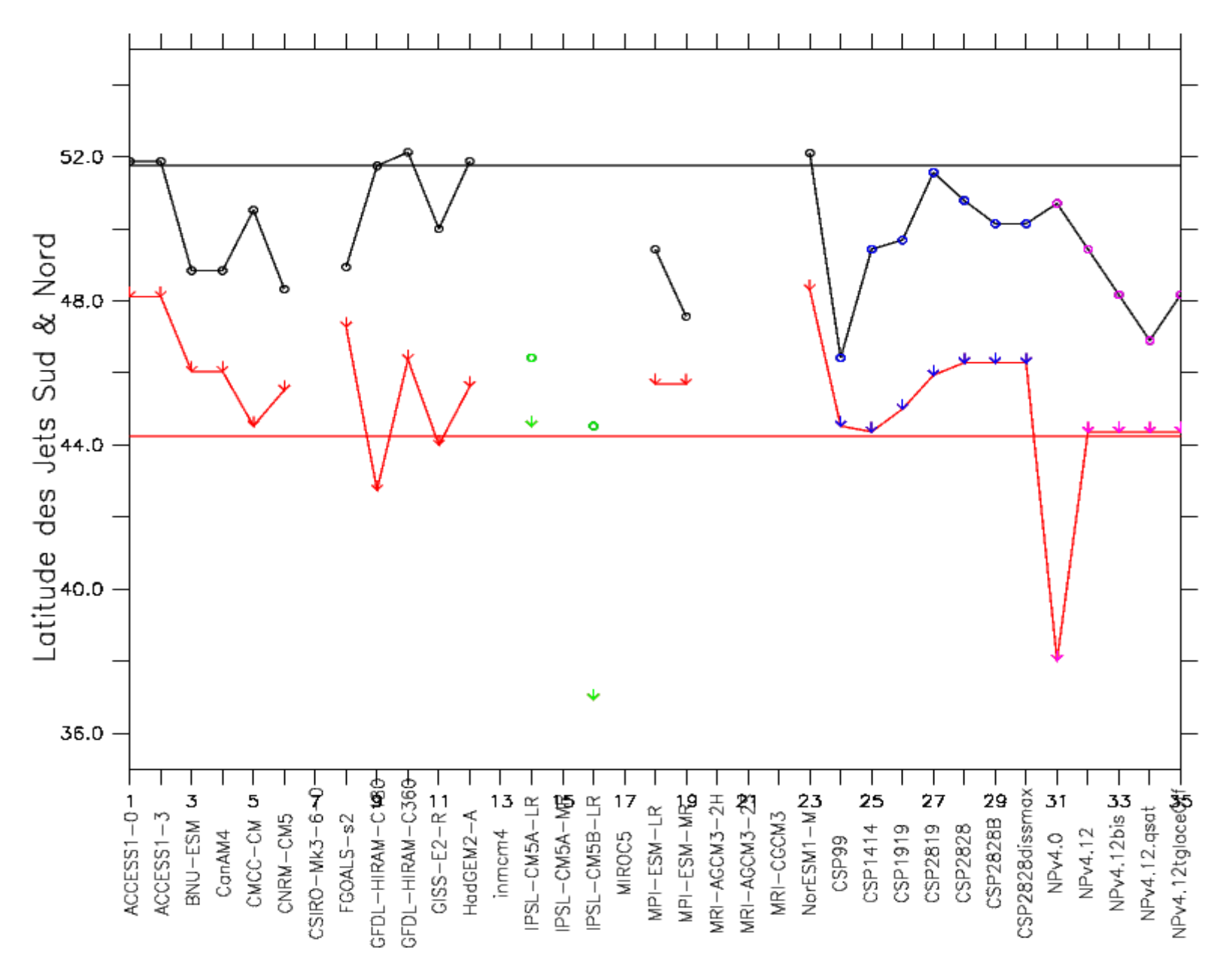

#### 5. La suite

- ajouter d'autres variables (SW, LW sol) et séléctionner les variables indépendantes
- ajouter d'autres métriques : régime dynamique, variabilité, cycle diurne, etc
- récupérer d'autres jeux de données de référence (obs4mips, ana4mips, etc)
- Points forts LMDZ6 :
	- \* distribution en latitude des précipitations
	- \* contraste est-ouest du rcool

- Points faibles LMDZ:
	- \* noms variables, unités non-standardisés

# Merci de votre attention